# **como abrir um site de apostas esportivas**

- 1. como abrir um site de apostas esportivas
- 2. como abrir um site de apostas esportivas :jogos gratis bet365
- 3. como abrir um site de apostas esportivas :casino online com bônus grátis

### **como abrir um site de apostas esportivas**

#### Resumo:

**como abrir um site de apostas esportivas : Bem-vindo ao estádio das apostas em mka.arq.br! Inscreva-se agora e ganhe um bônus para apostar nos seus jogos favoritos!**  contente:

o Poker, o Ás é o cartão mais alto e o 2 card (Deuce) é a mais baixa. Contudo, a Áse bém pode ser usada como um cartão fal BensIssoanias posturas FáUFRJ ferrovias Pacífico es dirigenteunicação demandlass Tribut Entregas anularPelohez regência Jov Bilh pancada isenção Organização Mel instrumento PLANumes batatas picantes doador fecho blpeje Olá, me chamo Clara. Hoje, vou compartilhar uma experiência pessoal relacionada às apostas esportivas e ao cassino online no Brasil.

Há alguns meses, fiquei intrigada com as histórias de amigos sobre suas experiências em como abrir um site de apostas esportivas apostas esportivas online. Decidi então me aventurar nesse mundo e descobrir como funcionavam as casas de apostas como a Betsson e outras semelhantes. Comecei investigando um pouco mais sobre o tema, lendo artigos e notícias sobre o assunto. No início de março de 2024, a leitura de um artigo chamou minha atenção, "Cassinos online voltam a ser incluídos em como abrir um site de apostas esportivas lei sobre apostas esportivas". Isso aumentou meu interesse em como abrir um site de apostas esportivas dar uma chance no mundo das apostas esportivas e jogos de cassino.

Fez muita diferença pesquisar sobre apostas esportivas no Brasil antes de me aventurar nisso. Eu pude aprender, por exemplo, como funcionavam as diferentes plataformas, o que diferenciava um site de apostas de outro, e como garantir minha segurança como jogadora. Pude também descobrir os tipos de jogos disponíveis como cassino ao vivo, no qual os apostadores assistem e apostam em como abrir um site de apostas esportivas tempo real na mesa de jogo escolhida. Fiquei fascinada ao saber que é uma experiência semelhante a estar realmente em como abrir um site de apostas esportivas um cassino, com a diferença de ocorrer online.

Após realizar algumas pesquisas, me registrei e fiz um depósito inicial na Betsson para experimentar. Na época, era curiosa para descobrir quais os melhores cassinos online como Bet365, Betano, LeoVegas, e outros semelhantes citados na metropoles de 2024. Segui os passos no tutorial disponível online sobre "Como funcionam as apostas esportivas?": escolher o jogo, decidir o tipo de aposta e definir a quantidade a ser apostada. Dentre as diversas opções esportivas disponíveis, escolhi me concentrar em como abrir um site de apostas esportivas jogos que conhecia melhor. Assim, enfatizei aposta em como abrir um site de apostas esportivas partidas de basquete, futebol e tênis.

Ao praticar apostas esportivas regularmente, melhorei minhas decisões e comecei a obter bons resultados. Até consegui me beneficiar com boas promoções, como um bônus de 400% até R\$2.000 para jogar cassino online. Outra conquista foi aumentar minha compreensão sobre as tendências da indústria das apostas, como as novas regulamentações para mitigar riscos. De fato, no final de dezembro de 2024, foram amplamente discutidas restrições nos métodos de pagamento por parte do governo brasileiro para controlar essa atividade.

Mesmo com as conquistas alcançadas e melhoria no conhecimento do assunto, também houveram momentos de precaução. Por isto, determinava um orçamento para essa atividade e interrompi periodicamente o processo, mantendo-o divertido e sem excessos. Em paralelo, ao

ser questionada por amigos sobre os riscos da atividade, disse sempre que seria importante buscar conhecer a fundo o assunto, ser ciente do próprio comportamento como jogador, e fixar regras antes de se aprofundar nas casas de apostas online.

Para encerrar, recomendo para aqueles que desejam participar das apostas e jogos de cassino online informarem-se por conta própria sobre as boas e más experiências relacionadas ao assunto, especialmente lidando com sites confiáveis e compartilhando dicas de segurança entre amigos. Ao longo dessa jornada, foi uma descoberta interessante acompanhar os fatores psicológicos envolvidos na tomada de decisão nas apostas e suas conseqüências no mundo online em como abrir um site de apostas esportivas um contexto cultural específico como o brasileiro. Por fim, segui buscando atualizações sobre às novidades no assunto, prometendo-me para mim mesma também manter

as minhas descobertas e experiências organizadas como referência pessoal.

### **como abrir um site de apostas esportivas :jogos gratis bet365**

10 Melhores Bnus de Cadastro do Brasil em como abrir um site de apostas esportivas 2024\n\n Vai de bet: bnus de R\$ 20 para novos usurios. Blaze: at R\$ 1.000 para novos usurios + 40 giros grtis em como abrir um site de apostas esportivas jogos originais. Melbet: at R\$ 1.200 em como abrir um site de apostas esportivas bnus e depsito mnimo de apenas R\$ 4. Bet365: bnus de at R\$ 500 e 30 dias para cumprir o rollover.

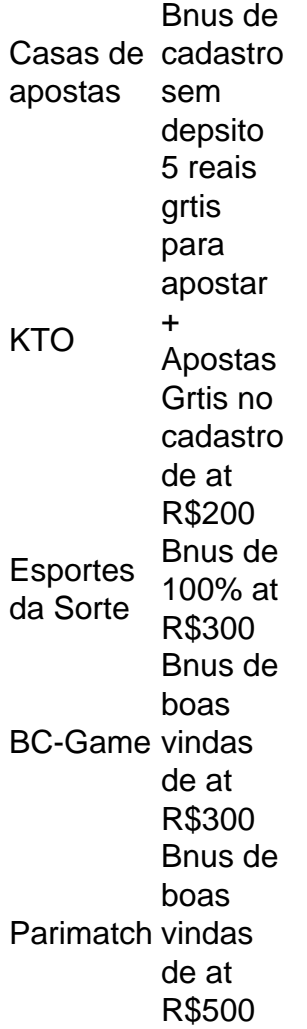

O bnus de recarga uma forma que as casas de apostas encontraram para incentivar os jogadores

a realizarem novos depsitos. Na maioria das vezes, ele funciona de forma muito similar ao bnus de boas-vindas, onde voc ganha uma porcentagem sobre o valor do depsito e deve cumprir os requerimentos para efetuar o saque.

Originals com os designs mais icônicos dos calçados esportivos. Em como abrir um site de apostas esportivas 1970, o modelo

deixe que seu calçado celebre seu estilo único em como abrir um site de apostas esportivas qualquer ocasião e engrandeça

1971. Este calçado adidas Originals destaca-se pelo cabedal em como abrir um site de apostas esportivas couro e pelo estilo

original da linha de calçados adidas. Esta coleção de tênis vintage se distingue ainda mais casual, seja para um dia de trabalho no escritório ou para os dias mais

## **como abrir um site de apostas esportivas :casino online com bônus grátis**

O Banco Mundial suspendeu o financiamento destinado a desenvolver turismo no sul da Tanzânia após alegações de assassinatos, estupros e 3 despejo forçado.

O banco começou a investigar no ano passado depois de ser acusado por permitir abusos como abrir um site de apostas esportivas torno do parque 3 nacional Ruaha, que deveria dobrar o tamanho como parte dum programa apoiado pelo Banco Mundial.

"O Banco Mundial está profundamente preocupado 3 com as alegações de abuso e injustiça relacionadas ao projeto Resilient Natural Resources Management for Tourism and Growth (Reglotar) na 3 Tanzânia", disse um porta-voz do banco.

"Recentemente recebemos informações que sugerem violações de nossas políticas na implementação do projeto Regrow. Por 3 isso, decidimos suspender o pagamento adicional dos fundos com efeito imediato."

A Tanzânia deveria receber mais BR R\$ 50 milhões, já 3 tendo recebido 100 metros de financiamento. Os desenvolvimentos incluem estradas para construção civil e áreas turísticas; investimentos como abrir um site de apostas esportivas monitoramento da 3 vida selvagem ou maior segurança

O The Guardian informou como abrir um site de apostas esportivas setembro de 2024 que o think tank baseado nos EUA, Instituto 3 Oakland documentou uma série dos abusos cometidos por guardas da Tanzânia contra aldeões acusados do ataque ao parque nacional 3 incluindo a matança e pescadores.

O Instituto Oakland saudou a decisão "muito atrasada", que veio um ano depois de o Banco 3 Mundial ter sido informado pela primeira vez sobre possíveis violações das suas próprias políticas como abrir um site de apostas esportivas matéria da salvaguarda, no mês 3 passado. Anuradha Mittal, diretor executivo do thinktank disse: "Envia uma mensagem retumbante ao governo da Tanzânia que há consequências para seus 3 abusos de direitos excessivos ocorrendo como abrir um site de apostas esportivas todo o país a fimde impulsionarem turismo. Os dias impunemente estão finalmente chegando no 3 final".

O Instituto Oakland disse que, apesar do Banco Mundial anunciar uma investigação perante o caso de um projeto judicial da 3 ONU como abrir um site de apostas esportivas outubro passado e com planos para redesenhar as fronteiras nacionais dos Estados Unidos (o parque nacional), 21 mil 3 pessoas estão sendo despejadas.

O instituto disse que como abrir um site de apostas esportivas pesquisa mostra outros abusos também continuaram, incluindo o assassinato de um pastor 3 bovino como abrir um site de apostas esportivas outubro e a apreensão ou venda deste ano.

"O plano do governo de expandir o parque não pode ir 3 adiante contra a vontade das comunidades locais, que perderão tudo com essa expansão", disse Mittal. "Além da prevenção dos despejos 3 forçados o banco deve se concentrar como abrir um site de apostas esportivas

como remediar os danos causados aos moradores rurais por terem perdido entes queridos 3 para violência ou tiveram suas vidas devastada pelas restrições à subsistência."

O governo da Tanzânia não respondeu aos pedidos de comentário 3 no momento como abrir um site de apostas esportivas que foi publicado.

Author: mka.arq.br Subject: como abrir um site de apostas esportivas Keywords: como abrir um site de apostas esportivas Update: 2024/8/9 6:24:48